$<$ WA1/>  $<$ AW1/> 2021

# Context

#### **The Foundations of React**

Fulvio Corno Luigi De Russis Enrico Masala

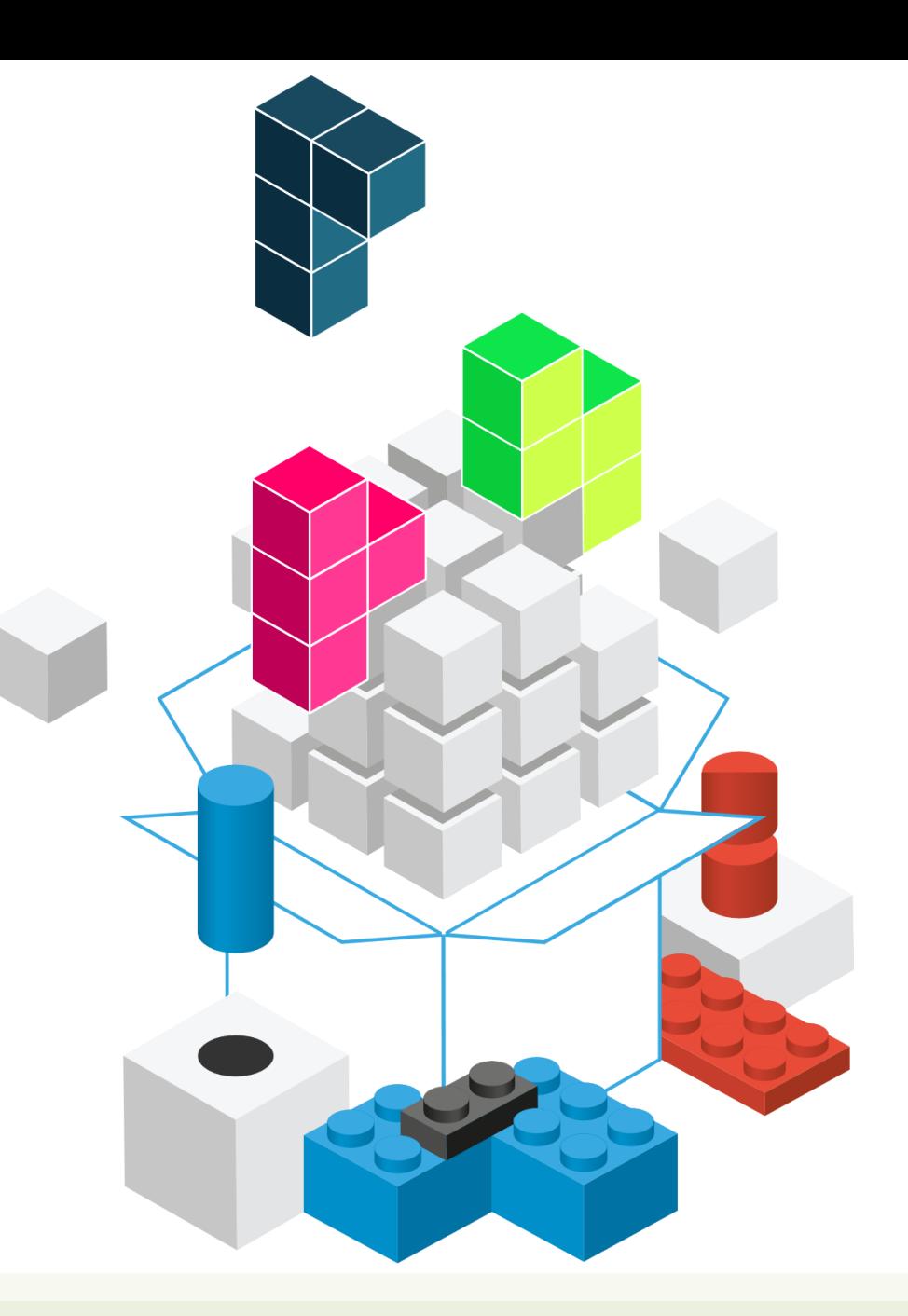

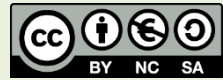

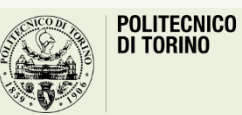

Applicazioni Web I - Web Applications I - 2020/2021

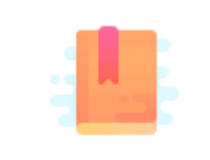

<https://reactjs.org/docs/context.html>

Full Stack React, Chapter "Advanced Component Configuration with props, state, and children"

React Handbook, Chapter "Context API"

Sort-of Globally Available Props (to avoid props drilling)

### **CONTEXT, USECONTEXT HOOK**

#### Context

Unidirectional information flow +

--------------------------------------------

Functional components =

Must pass every prop to the component that needs it, and sometimes it means "drilling through" many components with several props

- Solution: the Context API offers a "global" set of props that are "automatically" available to lower components
	- Without declaring them explicitly at every level
- "Props teleporting"

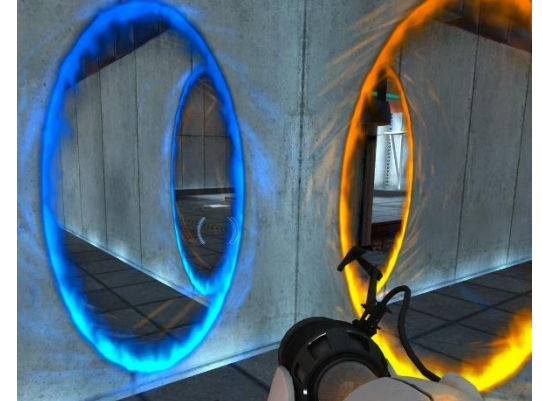

- The current visual theme for the whole page (e.g., dark, light, ...)
	- Needed by most visual components (towards the bottom of the tree)
	- Not needed by any container component
- Logged in/logged out status (and basic user information)
	- Needed to enable/disable large portions of the page
	- Needed to provide user info in various parts of the page (e.g., avatar)
	- Needed to call remote APIs with user-related queries
- Shared data cache

### Context Ingredients

ExampleContext

<ExampleContext.Provider>

<ExampleContext.Consumer>

- Context definition
	- const *ExampleContext* = React.createContext()
	- Defines a context object and stores it into the ExampleContext reference
- Context provider
	- <*ExampleContext*.Provider value=...> component
	- Injects the context value into all nested components
- Context consumer *(two possible equivalent techniques)*
	- <*ExampleContext*.Consumer>
		- Renders a function that receives the context current value as a parameter
	- useContext(*ExampleContext*)
		- Uses a *hook* to access the context current value

#### Context Definition

ExContext

<ExContext.Provider>

<ExContext.Consumer>

- const *ExContext* = React.createContext(defaultValue)
- Creates a new Context object
	- Contains *ExContext*.Provider and *ExContext*.Consumer
	- Represents the value of one object
		- May be a complex object with many properties/functions
	- The *ExContext* identifier is used in value propagation
- Components may subscribe (consume) to this context
	- The provided value comes from the closest *Provider* ancestor
		- If no provider is found, the defaultValue is used
		- In all other cases, defaultValue **is ignored**

- Add two toggle buttons to the «React Scores» application
	- View/Hide: shows or hides the sensitive data (score and date)
	- Edit/Read: switch between readonly or editable mode

#### **Your Exams**

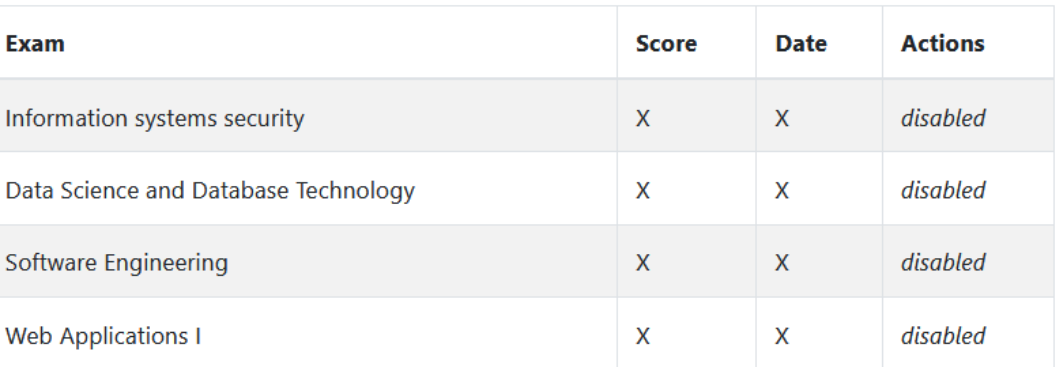

Edit

**View** 

App.js

```
function App() {
  const [privacy, setPrivacy] = useState(true);
  const [editable, setEditable] = useState(false);
```
#### return (

```
<Container className="App">
  <Row>
     <Title />
     <Col align='right'>
       <Button variant='secondary'
           onClick={() \Rightarrow setPrivacy(p \Rightarrow lp)}>
              {privacy ? 'View' : 'Hide'}
       </Button>&nbsp;
       <Button variant='secondary'
           onClick={() => setEditable(p => !p)}>
              {editable ? 'Read' : 'Edit'}
       </Button>
     \langle/Col\rangle</Row>
   \ddot{\bullet} . \ddot{\bullet} . \ddot{\bullet}
```
#### **Your Exams**

Edit View

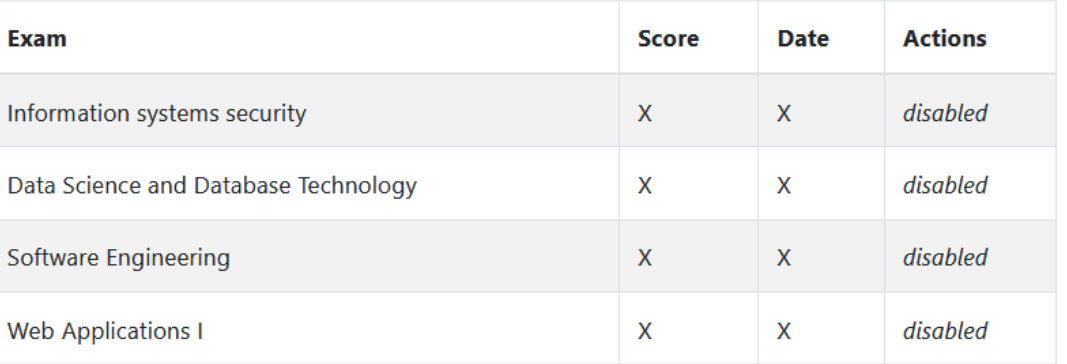

#### import { PrivacyMode, EditMode } from './createContexts';

#### App.js **createContexts.js**

import React from 'react';

const PrivacyMode = React.createContext(); const EditMode = React.createContext();

export { PrivacyMode, EditMode } ;

#### Context Provider

- A component *ExContext*.Provider is *automatically created* for each new Context
- The component specifies a value prop, that is available to all nested "consumer" components (even if deeply nested)
	- Consumers MUST be nested inside the provider
	- Providers may be anywhere (assuming the context object is visible)
- Providers may be *nested*: each level may override the previous value
- When the Provider's value changes, all consumers will re-render

#### function App() {

}

```
. . .
return (
  <Container className="App">
    . . .
    <Row>
      <PrivacyMode.Provider value={privacy}>
        <EditMode.Provider value={editable}>
          <ExamTable
            courses={fakeCourses}
            exams={fakeExams} />
        </EditMode.Provider>
      </PrivacyMode.Provider>
    </Row>
  </Container>
);
```
#### App.js **createContexts.js**

#### import React from 'react';

```
const PrivacyMode = React.createContext();
const EditMode = React.createContext();
```
export { PrivacyMode, EditMode } ;

### Context Consumer (as a component)

- The *automatically created* component <*ExContext*.Consumer> may be used in the render function/method
- You must provide a *callback function* that
	- Receives the context value (from the closest provider, or defaultValue if no provider is found)
	- Returns the React Element to be rendered

```
<ExContext.Consumer>
  \{value \Rightarrow /* render something
                based on the context value */}
</ExContext.Consumer>
```

```
function App() {
  . . .
 return (
   <Container className="App">
     . . .
     <Row>
       <PrivacyMode.Provider value={privacy}>
         <EditMode.Provider value={editable}>
           <ExamTable
            courses={fakeCourses}
            exams={fakeExams} />
         </EditMode.Provider>
       </PrivacyMode.Provider>
     </Row>
   </Container>
 );
}
                                                    import { PrivacyMode, EditMode } from './createCon
                                                    texts';
                                                    function ExamRow(props) {
                                                        return (<tr>
                                                            <ExamInfo {...props} />
                                                            <EditMode.Consumer>
                                                                 {editable} \Rightarrow editable ?
                                                                 A<ExamControls
                                                                     exam={props.exam}
                                                                     deleteExam={props.deleteExam}/>
                                                                   : <td><i>disabled</i></td>}
                                                            </EditMode.Consumer>
                                                        \langle/tr>
                                                         );
                                                    }
                                         App.js examComponents.js
```
### Accessing Context With Hooks

- The useContext hook allows the current component to *consume* the context
- The argument is a Context object
	- Must have been created by React.createContext()
- The value depends on the closest enclosing provider
	- Must be nested inside <MyContext.Provider>

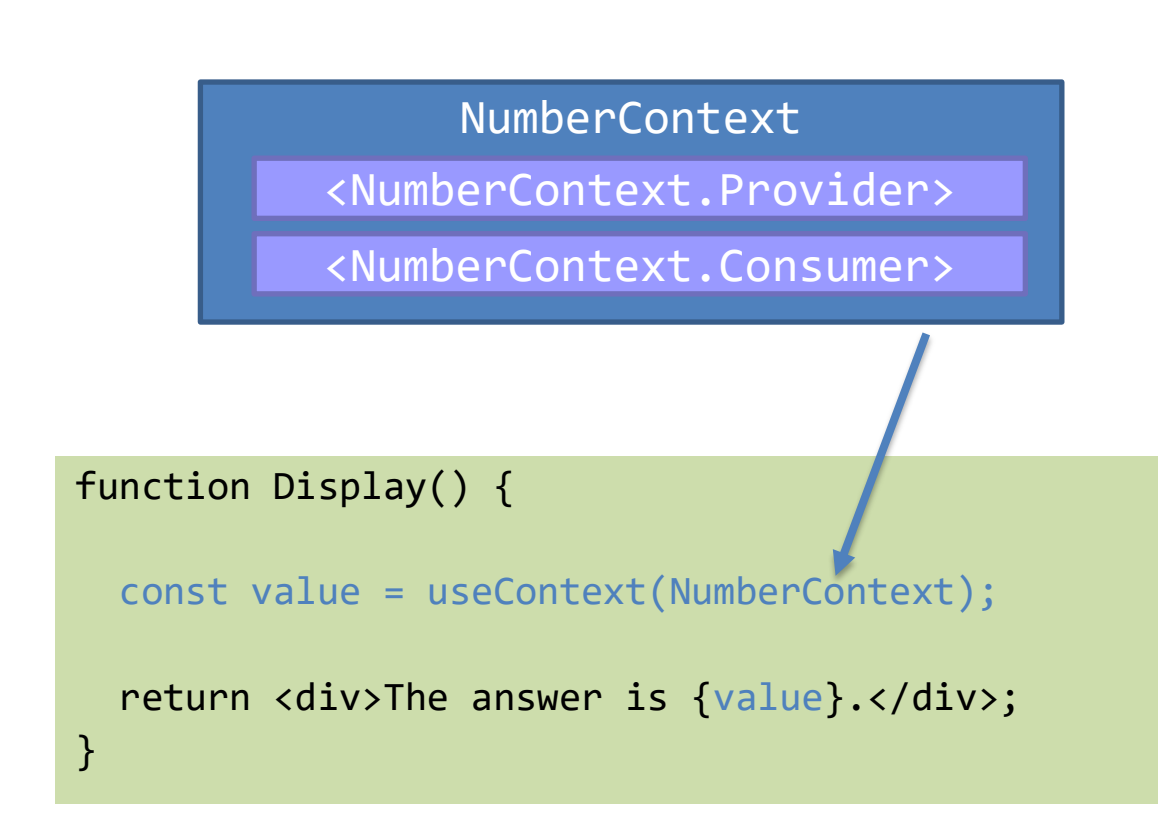

### Accessing Context With Hooks

- The useContext hook allows the current compo *consume* the conte
- The argument is a  $\mathfrak c$ 
	- $-$  Must have been created React.createContext();
- The value depends on the closest enclosing provider
	- Must be nested inside <MyContext.Provider>

There is no way to create a **new** context, or to create a context **provider**, with Hooks

 $s$ play() {

NumberContext

lumberContext.Provider>

<NumberContext.Consumer>

const value = useContext(NumberContext);

return <div>The answer is {value}.</div>;

}

function App() {

. . . <Row>

. . .

return (

```
<Container className="App">
   <PrivacyMode.Provider value={privacy}>
     <EditMode.Provider value={editable}>
       <ExamTable
        courses={fakeCourses}
        exams={fakeExams} />
     </EditMode.Provider>
   </PrivacyMode.Provider>
                                               import { PrivacyMode, EditMode } from './createCon
                                               texts';
                                               function ExamInfo(props) {
                                                 let privacyMode = useContext(PrivacyMode)
                                                 return (<>
                                                   <td>{props.examName}</td>
                                                   <td>{privacyMode? "X" : props.exam.score}</td>
                                                   <td>{privacyMode? "X" : props.exam.date
                                                      .format('DD MMM YYYY')}</td>
                                                 \langle \rangle}
                                    App.js examComponents.js
```

```
</Container>
```
</Row>

```
);
```
}

# Accessing Multiple Contexts

- May call useContext more than once
- All the context variables will be available
- No need to nest components

```
function HeaderBar() {
  const user = useContext(CurrentUser);
 const notif = useContext(Notifications);
```

```
return (
  <header>
    Welcome back, {user.name}!
    You have {notif.length} notifications.
  </header>
```
<https://daveceddia.com/usecontext-hook/>

);

}

## Accessing Multiple Contexts

```
function HeaderBar() {
 return (
    <CurrentUser.Consumer>
      {user =>
        <Notifications.Consumer>
          {notif =>
            <header>
              Welcome back, {user.name}!
              You have {notif.length}
              notifications.
            </header>
          }
        </Notifications.Consumer>
      }
    </CurrentUser.Consumer>
 );
```

```
function HeaderBar() {
                                          const user = useContext(CurrentUser);
                                          const notif = useContext(Notifications);
                                          return (
                                            <header>
                                             Welcome back, {user.name}!
                                             You have {notif.length} notifications.
                                            </header>
                                          );
                                         }
} Consumer Component useContext Hook
```
### Changing Context Values

- When a Consumer child needs to update the context value, the Provider must provide a function callback to perform the update
	- As a prop (by drilling the nesting levels)
	- As part of the context value
- Remember: the **state** is part of the component containing the Provider
	- Not in the provider itself
	- Not in the context object

#### **Caveats**

- Don't put everything into Context
	- Defeats component portability
	- Reduces "purity" of functional components
- Don't use it for programming laziness
	- Explicit parameter passing is also a good documentation practice
- Don't use it to correct design errors
	- Often, a refactoring of the component tree (and props/state lifting) may be a cleaner solution

### Before You Consider Context…

- Passing a component as a prop (inversion of control)
	- When a nested components needs many props from and upper component
	- The upper component defines JSX of the element (using the available info)
	- The component itself is passed as a prop (just one prop, that will be passed and rendered)
- Use "render props"
	- Callback functions as props ([https://reactjs.org/docs/render-props.html\)](https://reactjs.org/docs/render-props.html)
	- The lower component will call the "render prop" at render time, that has access to the upper component's props and state
- Use Children Components

#### License

- These slides are distributed under a Creative Commons license "**Attribution-NonCommercial-ShareAlike 4.0 International (CC BY-NC-SA 4.0)**"
- **You are free to:**
	- **Share** copy and redistribute the material in any medium or format
	- **Adapt** remix, transform, and build upon the material
	- The licensor cannot revoke these freedoms as long as you follow the license terms.
- **Under the following terms:**
	- **Attribution** You must give [appropriate credit,](https://creativecommons.org/licenses/by-nc-sa/4.0/) provide a link to the license, and indicate if changes were [made. You may do so in any reasonable manner, but not in any way that suggests the licensor endorses yo](https://creativecommons.org/licenses/by-nc-sa/4.0/)u or your use.
	- **NonCommercial** You may not use the material for [commercial purposes.](https://creativecommons.org/licenses/by-nc-sa/4.0/)
	- **ShareAlike** If you remix, transform, or build upon the material, you must distribute your contributions under the [same license](https://creativecommons.org/licenses/by-nc-sa/4.0/) as the original.
	- **No additional restrictions** You may not apply legal terms or [technological measures](https://creativecommons.org/licenses/by-nc-sa/4.0/) that legally restrict others from doing anything the license permits.
- <https://creativecommons.org/licenses/by-nc-sa/4.0/>

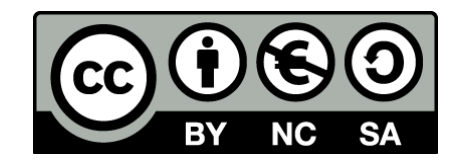